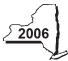

New York State Department of Taxation and Finance

**Claim for Brownfield Redevelopment Tax Credit** 

Tax Law - Sections 21 and 606(dd)

|                                                                                                    | 0000                                  | Lange we will also Miles that have |
|----------------------------------------------------------------------------------------------------|---------------------------------------|------------------------------------|
| -                                                                                                    | •                                     | lers, mark an X in the box:        |
|                                                                                                    | Other filers enter tax period:        |                                    |
| File a separate Form IT-611 for each Certificate of Completion (CoC) with                                | beginning                             | and ending                         |
| your personal income tax return, Form IT-201, IT-203, IT-204, or IT-205.                                 | 5 5                                   | <u> </u>                           |
| Name(s) as shown on return                                                                               | Ident                                 | ifying number as shown on return   |
|                                                                                                    |                                       |                                    |
| Address of qualified brownfield site                                                                     |                                       |                                    |
|                                                                                                    |                                       |                                    |
|                                                                                                    |                                       |                                    |
| A Enter the date of execution of the Brownfield Cleanup Agreement (BC)                                   | A) for the brownfield site for        |                                    |
| A Enter the date of execution of the Brownfield Cleanup Agreement (BCA which you are claiming the credit |                                       | Δ                                  |
| <b>B</b> Enter the date the CoC was issued by the Department of Environmenta                             |                                       |                                    |
| for the qualified site. Attach a copy of the CoC to this form                                            |                                       | В                                  |
| C Enter the date the CoC was transferred pursuant to the transfer or sale of                             |                                       |                                    |
| Attach a copy of the sale or transfer documentation to this form                                         | ,                                     | C                                  |
|                                                                                                    |                                       | •                                  |
| <b>D</b> Is the qualified site for which the CoC was issued by the DEC located in an                     | environmental zone (EN-Zone)?         | D Yes No                           |
|                                                                                                    | , , , , , , , , , , , , , , , , , , , |                                    |
| E If you marked Yes for item D, enter the percent of the qualified site loca                             | ted within an EN-Zone                 | . E 🛛 💭 %                          |

# Schedule A — Credit components

| Part 1 — Site p           | rep  | aration credit component (see instructions, Form IT-611-I, for                        | r assistance)                                                  |           |
|---------------------------|------|---------------------------------------------------------------------------------------|----------------------------------------------------------------|-----------|
|                           |      | A Description of site preparation costs                                               | <b>B</b><br>Date costs paid o<br>incurred<br><i>(mm/dd/yy)</i> | r C Costs |
|                           |      |                                                                                       |                                                                |           |
| 1 Total of colur          | nn C | amounts from attached list(s), if any                                                 |                                                                | 1.        |
|                           |      | nounts (include any amount on line 1)                                                 |                                                                | 2.        |
|                           |      | ntage (from Applicable percentage table on page 3 of the instructions)                |                                                                |           |
| Partner                   | 5    | Enter your share of the site preparation credit component from y partnership(s)       |                                                                | 5.        |
| S corporation shareholder | 6    | Enter your share of the site preparation credit component from y S corporation(s)     | our                                                            | 6.        |
| Beneficiary               | 7    | Enter your share of the site preparation credit component from y estates or trust(s). | our                                                            | 7.        |
|                           | 8    | Total site preparation credit component (add lines 4 through 7; see                   | instructions)                                                  | 8         |

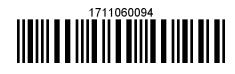

**IT-611** 

| Part 2 — Tang             | ible               | property credit com                     | ponent (see instructions)          |                                              |                                               |                          |
|---------------------------|--------------------|-----------------------------------------|------------------------------------|----------------------------------------------|-----------------------------------------------|--------------------------|
| Descriptio<br>(list et    | n of q<br>ach iter | a<br>ualified property<br>m separately) | <b>B</b><br>Principal use          | C<br>Date placed<br>in service<br>(mm/dd/yy) | D<br>Life<br>(years)                          | E<br>Cost or other basis |
|                           |                    |                                         |                                    |                                              |                                               |                          |
|                           |                    |                                         |                                    |                                              |                                               |                          |
|                           |                    |                                         | d list(s), if any<br>nt on line 9) |                                              |                                               | 9                        |
| 11 Applicable p           | percei             | ntage (from Applicable pe               | rcentage table on page 3 of the    | instructions)                                | 1                                             | 1. %                     |
| 12 Tangible pro           | operty             | r credit component (mult                | iply line 10 by line 11)           |                                              | 1                                             | 2.                       |
| Partner                   | 13                 | partnership(s)                          | e tangible property credit con     |                                              | 1                                             | 3.                       |
| S corporation shareholder | 14                 | S corporation(s)                        | e tangible property credit con     |                                              | 1                                             | 4.                       |
| Beneficiary               | 15                 | estate or trust(s)                      | e tangible property credit con     |                                              | 1                                             | 5                        |
|                           | 16                 | Total tangible property                 | v credit component (add lines 1    | 2 through 15; see in                         | structions) 1                                 | 6.                       |
| Part 3 — On-s             | ite g              | roundwater remedia                      | ation credit component (           | see instructions)                            |                                               |                          |
|                           |                    | A<br>Description of groundwate          | er remediation costs               | Date                                         | B<br>e costs paid o<br>incurred<br>(mm/dd/yy) | or Costs                 |
|                           |                    |                                         |                                    |                                              |                                               |                          |
| 17 Total of colu          | umn C              | amounts from attache                    | d list(s), if any                  |                                              |                                               | 7                        |
| 18 Add column             | n C an             | nounts (include any amou                | nt on line 17)                     |                                              | 1                                             | 8.                       |
| 19 Applicable p           | percei             | ntage (from Applicable pe               | rcentage table on page 3 of the    | instructions)                                | 1                                             | 9. %                     |
| 20 On-site grou           | undwa              | ater remediation credit o               | component (multiply line 18 by l   | ine 19)                                      | 2                                             |                          |
| Dertner                   | 21                 | Enter your share of the                 | e on-site ground water remed       | diation credit con                           | nponent                                       |                          |

| Partner       | 21 | Enter your share of the on-site ground water remediation credit component                           |     |  |
|---------------|----|----------------------------------------------------------------------------------------------------|-----|--|
|               |    | from your partnership(s)                                                                            | 21. |  |
| S corporation | 22 | Enter your share of the on-site ground water remediation credit component                           |     |  |
| shareholder   |    | from your S corporation(s)                                                                          | 22. |  |
| Depeficient   | 23 | Enter your share of the on-site ground water remediation credit component                           |     |  |
| Beneficiary   |    | from your estate or trust(s)                                                                        | 23. |  |
|               | 24 | Total on-site ground water remediation credit component (add lines 20 through 23; see instructions) | 24. |  |
|               |    |                                                                                                    |     |  |

Fiduciaries — Complete Schedule C.

Individuals — Enter the line 25 amount on line 26.

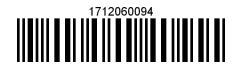

#### Schedule B — Partnership, S corporation, estate, and trust information

If you were a partner in a partnership, a shareholder of a New York S corporation, or a beneficiary of an estate or trust and received a share of the brownfield redevelopment tax credit from that entity, complete the following information for each partnership, New York S corporation, estate, or trust. For *Type*, enter **P** for partnership, **S** for S corporation, or **ET** for estate or trust. You must also complete Schedule D, and, if applicable, Schedule C.

| Name | Туре | Employer ID number |
|------|------|--------------------|
|      |      |                    |
|      |      |                    |
|      |      |                    |
|      |      |                    |
|      |      |                    |
|      |      |                    |

## Schedule C — Beneficiary's and fiduciary's share of credit components and recapture of credit

| Α                                                          | В                  | C                                                |  | D                                                 |  | E |  | F                               |   |
|------------------------------------------------------------|--------------------|--------------------------------------------------|--|---------------------------------------------------|--|---|--|---------------------------------|---|
| Beneficiary's name<br>(same as on Form IT-205, Schedule C) | Identifying number | Share of site<br>preparation credit<br>component |  | Share of tangible<br>property credit<br>component |  |   |  | Share o<br>recaptur<br>of credi | e |
| Total                                                      |                    |                                                  |  |                                                   |  |   |  |                                 |   |
|                                                            |                    |                                                  |  |                                                   |  |   |  |                                 |   |
|                                                            |                    |                                                  |  |                                                   |  |   |  |                                 |   |
| Fiduciary                                                  |                    |                                                  |  |                                                   |  |   |  |                                 |   |

| Schedule D — Computation of credit |     |                                                            |      |          |  |  |  |  |  |
|------------------------------------|-----|------------------------------------------------------------|------|----------|--|--|--|--|--|
| Individuals                        | 26  | Enter the amount from line 25                              | 26.  | •        |  |  |  |  |  |
|                                    |     |                                                            |      |          |  |  |  |  |  |
|                                    | 27a | Enter the amount from Schedule C, column C, Fiduciary line | 27a. | <b>.</b> |  |  |  |  |  |
| Fiduciaries                        | 27b | Enter the amount from Schedule C, column D, Fiduciary line | 27b. |          |  |  |  |  |  |
|                                    | 27c | Enter the amount from Schedule C, column E, Fiduciary line | 27c. |          |  |  |  |  |  |
|                                    | 28  | Total brownfield redevelopment tax credit                  |      |          |  |  |  |  |  |
|                                    |     | (add lines 26 through 27c)                                 | 28.  | •        |  |  |  |  |  |

Individuals — Enter the line 28 amount and code 171 on Form IT-201-ATT, line 12, or Form IT-203-ATT, line 12. Fiduciaries — Include the line 28 amount on Form IT-205, line 33.

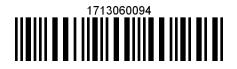

### Schedule E — Recapture of credit (see instructions)

#### Tangible property that ceases to be in qualified use

| A<br>Description of property                                                  | B<br>Date property<br>was placed in<br>service<br>(mm/dd/yy)                                                | C<br>Date property<br>ceased to qualify<br>(mm/dd/yy) | D<br>Life<br>(months) | E<br>Unused<br>life<br>(months) | <b>F</b><br>Percentage<br>(E ÷ D) | credit comp | G H<br>Tangible property<br>credit component<br>previously allowed ( <i>F</i> × G |  |  |
|-------------------------------------------------------------------------------|----------------------------------------------------------------------------------------------------|-------------------------------------------------------|-----------------------|---------------------------------|-----------------------------------|-------------|-----------------------------------------------------------------------------------|--|--|
|                                                                               |                                                                                                    |                                                       |                       |                                 |                                   |             |                                                                                   |  |  |
|                                                                               |                                                                                                    |                                                       |                       |                                 |                                   |             |                                                                                   |  |  |
|                                                                               |                                                                                                    |                                                       |                       |                                 |                                   |             |                                                                                   |  |  |
| <ul> <li>29 Total of column H amounts from attached list(s), if any</li></ul> |                                                                                                    |                                                       |                       |                                 |                                   |             |                                                                                   |  |  |
| •                                                                             | Recapture if CoC is revoked (see instructions) 31 Net tangible property credit component previously allowed |                                                       |                       |                                 |                                   |             |                                                                                   |  |  |

Individuals and partnerships — Enter the line 34 amount on line 35. Fiduciaries — Include the line 34 amount on the *Total* line of Schedule C, column F.

#### Schedule F — Summary of recapture of credit

| 35 | Individual's and partnership's recapture of credit (from line 34)                        | 35. |   |  |
|----|------------------------------------------------------------------------------------------|-----|---|--|
| 36 | Beneficiary's share of recapture of credit (see instructions)                            | 36. | • |  |
| 37 | Partner's share of recapture of credit (see instructions)                                | 37. |   |  |
| 38 | S corporation shareholder's share of recapture of credit (see instructions)              | 38. | • |  |
| 39 | Fiduciaries: enter your share of amount from Schedule C, column F, <i>Fiduciary</i> line | 39. | • |  |
| 40 | Total (add lines 35 through 39)                                                          | 40. | • |  |

Individuals — Enter the line 40 amount and code 171 on Form IT-201-ATT, line 20, or Form IT-203-ATT, line 19.
 Fiduciaries — Include the line 40 amount on Form IT-205, line 12.
 Partnerships — Enter the line 40 amount on Form IT-204, line 34.